# **eole-exim - Anomalie #3113**

## **activer Exim par défaut**

20/03/2012 10:19 - Daniel Dehennin

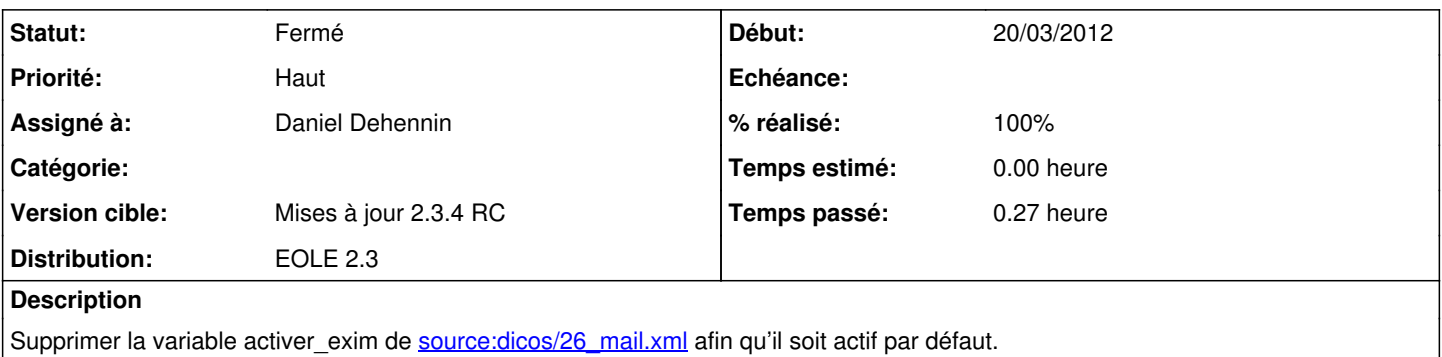

#### **Révisions associées**

#### **Révision a239e6f4 - 23/09/2011 23:52 - moyooo**

Fix warning on autoload for unexisting classes : see #3147 Problem due to see #3113

### **Révision 6dd19d94 - 20/03/2012 10:26 - Daniel Dehennin**

Exim doit être activé par défaut.

• dicos/26 mail.xml: Suppression de la variable inutile « activer exim », elle n'était pas utilisée dans les contraintes.

Fixes: #3113 @2m

### **Historique**

## **#1 - 20/03/2012 10:46 - Daniel Dehennin**

- *Statut changé de Nouveau à Résolu*
- *% réalisé changé de 0 à 100*

Appliqué par commit [6dd19d94cd06e69f1a26d4b5c521c5600b646988.](https://dev-eole.ac-dijon.fr/projects/eole-exim/repository/revisions/6dd19d94cd06e69f1a26d4b5c521c5600b646988)

#### **#2 - 23/03/2012 12:03 - Fabrice Barconnière**

*- Statut changé de Résolu à Fermé*